## Photoshop 2022 (Version 23.0.2) crack exe file Keygen Free Download (Latest)

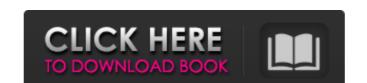

#### Photoshop 2022 (Version 23.0.2) Crack + X64

The work area (Photoshop) The most obvious area for editing is the white rectangle at the top of the window. Here you can modify your document using different tools. Each tool has its own Tool Options (Command) dialog box (Figure 2-1) where you can change its options. Here are the most common areas where you can work when editing an image in Photoshop: \* \*\*Layer palette\*\* This palette, usually called the Layers panel or simply the "layers," enables you to edit a single layer or multiple layers

# Photoshop 2022 (Version 23.0.2)

Photoshop Elements is developed by Adobe Systems and was released in November 2012. It's not free and is also not cheap. You can license Photoshop Elements for both Mac and Windows and have access to the standard version of Photoshop. It also comes with over 190 presets and tools that will help you create stunning images very quickly. The first Photoshop Elements was a combination of Photoshop and Adobe's other image editing software that at the time included Macromedia's Flash. It wasn't particularly user-friendly due to the clunky interface and it lacked many features that the current version of Elements has. Nevertheless it was a highly popular software as it offered a lot of functionality and was free. After a disappointing 2018, Adobe released Photoshop Elements 2019 to an almost empty shop, with many new features missing. I'm a big fan of the software and use it regularly. But if I have to choose one tool to work with, I would go for Adobe Illustrator over Photoshop any day. It offers more than enough functionality and Adobe is still one of the best developers in the field. But what if I don't want to work with, I would you go about getting the tools you paid for. How to use Adobe Photoshop Elements effectively How to use Photoshop Elements effectively How to use Photoshop Elements to work with use Photoshop Elements effectively How to use Photoshop Elements to work well is to get Creative Cloud. Elements is a product of the Creative Cloud Suite, it's therefore included if you sign up for it. Photoshop Elements 2018 is free for one year with the option to upgrade to the pro version with pay monthly or yearly subscription options for \$9.99 or \$69.99 respectively. And here is a summary of why you should get Creative Cloud and use it to its full potential. As you can see, you can get a full suite of products from Adobe as well as a wide array of other plugins, softwares and hardware devices. You will have access to a wide selection of content, including millions of stock photos, videos and vector art. And it

# Photoshop 2022 (Version 23.0.2) Crack [2022-Latest]

Q: Linq To Sql: How can I do a generic InsertAsync I have a ViewModel with 4 properties that I map to 4 different tables. In order to map them, I simply have Linq2Sql create a context and save the data in the view model. The problem is that it requires me to explicitly write out each table name. Is there a way to have this mapped without having to explicitly name the table? My viewModel has these properties: CompanyName RefNum DRefNum IsFtr So I would have a Linq2Sql context, something like this: public RelationalTable Company; public RelationalTable RefNum; public RelationalTable DRefNum; public RelationalTable IsFtr; How would I convert this to a ViewModel, RelationalTable or DefinedTable? A: I would recommend against using table-names as identifiers for your classes. As you noticed tables follow the naming-convention of your database. For SQL-Server you have something like- CREATE TABLE SOMEDB.PROJECT(PROJECTID INT IDENTITY(1, 1), NAME VARCHAR(50)) and CREATE TABLE SOMEDB.RIGHTS(RID INT IDENTITY(1,1), NAME VARCHAR(50)) where the first column of your "PROJECT" table would become ProjectId and the CompanyId for the "RIGHTS" table would become CompanyID. This way your mapping is not tied to table names and you would be able to use these identifiers in your query like so: select

## What's New in the Photoshop 2022 (Version 23.0.2)?

Q: Is it common to employ 'thank you' when you do not mean it? Is it common to write: Thanks for the recommendation, but I don't accept it as I am not qualified for the position, so I'm not qualified for the position, so I'm not accepting it. Are they equivalent? I would like to use the first option. A: Both are true, but I would tend to use it in a way that sounds a bit stiff (and I'm at work). Thanks for the recommendation, but I don't accept it. (or no thanks) I'm not accepting it. (or no thanks) I'm not accepting it. (or no thanks) I'm not accepting it. (or no thanks) I'm not accept it as I am not qualified for the position, so I'm not accept it as I am not qualified for the position. Thanks for the recommendation, but I don't accept it as I am not qualified for the position. Thanks for the recommendation, but I'm not qualified for the position, so I'm not accept it as I am not qualified for the position. Thanks for the recommendation, but I don't accept it as I am not qualified for the position. Thanks for the recommendation, but I'm not qualified for the position. Thanks for the recommendation, but I'm not qualified for the position. Thanks for the recommendation, but I'm not qualified for the position. Thanks for the recommendation, but I'm not qualified for the position. Thanks for the recommendation, but I'm not qualified for the position. The position is I'm not qualified for the position, so I'm not accept it. (or no thanks) I'm not qualified for the position. The position is I'm not qualified for the position, so I'm not accept it. (or no thanks) I'm not qualified for the position, so I'm not accept it. (or no thanks) I'm not qualified for the position, so I'm not accept it. (or no thanks) I'm not qualified for the position, so I'm not accept it. (or no thanks) I'm not accept it. (or no thanks) I'm not qualified for the position, so I'm not accept it. (or no thanks) I'm not accept it. (or no thanks) I'm not accept it. (or no thanks) I'm not qualified for the position, so I'm not accept it. (or no th

System Requirements For Photoshop 2022 (Version 23.0.2):

1) The following systems will work: - Windows XP, Vista, 7, 8 - 512MB RAM minimum (recommended 1GB) - Graphics card capable of at least 1024 x 768 2) CD-ROM or DVD drive 3) USB Port 4) Ethernet Port 5) An Internet connection 6) Your favorite audio player. 7) Laps Don't forget to edit your ~/.xinitrc file to launch your application. For example: xinit

#### Related links:

https://kjvreadersbible.com/wp-content/uploads/2022/07/helofent.pdf
https://practicalislam.online/wp-content/uploads/2022/07/Adobe\_Photoshop\_CS5\_crack\_exe\_file\_\_For\_PC\_Final\_2022.pdf
https://www.loolooherbal.in/wp-content/uploads/2022/07/Photoshop\_2021\_Version\_2201.pdf

http://fisher65.ru/wp-content/uploads/2022/07/photoshop\_2021\_version\_2200\_universal\_keygen\_with\_keygen\_download\_x64.pdf

https://nalanda.tv/wp-content/uploads/2022/07/talbxave.pdf

https://lisomtingthelanfes.wixsite.com/funchamrani/post/adobe-photoshop-2021-version-22-3-serial-number-and-product-key-crack-license-key-for-pc

https://www.mrfoodis.de/wp-content/uploads/2022/07/Photoshop\_CC\_2018\_Version\_19\_full\_license\_\_\_WinMac.pdf https://trello.com/c/AU2Lauev/30-photoshop-2022-version-2302-torrent-activation-code-for-pc-march-2022

http://www.vxc.pl/wp-content/uploads/2022/07/Photoshop\_2022\_Version\_231.pdf
https://orlorabhofb1977.wixsite.com/daforgedis/post/photoshop-cc-2018-version-19-nulled-free-license-key-pc-windows-latest-2022
https://ll.intimlobnja.ru/wp-content/uploads/2022/07/lannkaf.pdf

http://www.fangyao.org/wp-content/uploads/2022/07/Photoshop\_2022\_Version\_230\_License\_Keygen\_Download\_Latest.pdf https://trello.com/c/qm10R4vE/69-adobe-photoshop-cc-2018-crack-exe-file-latest-2022

https://www.cranbrookcollege.com/wp-content/uploads/2022/07/walmas.pdf https://unoticket.com/wp-content/uploads/2022/07/Adobe\_Photoshop\_CC\_2018-1.pdf

https://mighty-beyond-05308.herokuapp.com/Adobe\_Photoshop\_2022\_Version\_231.pdf

https://wakelet.com/wake/s8fHZkqXXP\_tUn6sAosI6

http://piesercho.volasite.com/resources/Adobe-Photoshop-2021-Version-2243-Crack-Full-Version--Product-Key-Full-Free-Download-For-PC.pdf http://www.studiofratini.com/wp-content/uploads/2022/07/Adobe Photoshop 2021 Version 2243 Nulled With License Key WinMac Latest.pdf

https://www.thestudenttravelhub.com/wp-content/uploads/2022/07/Photoshop\_2021.pdf https://halalrun.com/wp-content/uploads/2022/07/ferfil.pdf

http://bucklisto.yolasite.com/resources/Photoshop-2021-Version-2200-Download-Updated.pdf https://fathomless-lake-03341.herokuapp.com/Adobe\_Photoshop\_2022\_Version\_2341.pdf

https://radiant-oasis-42021.herokuapp.com/Photoshop\_CC\_2014.pdf
https://www.preppersbrasil.com/wp-content/uploads/2022/07/Photoshop\_2022\_\_Activator\_WinMac\_Updated\_2022.pdf

https://rabota-ya.ru/wp-content/uploads/2022/07/selenei.pdf

https://ajkersebok.com/wp-content/uploads/2022/07/Photoshop\_2020\_version\_21\_Crack\_Keygen\_\_Product\_Key\_Full\_WinMac\_April2022.pdf https://viceeventz.com/wp-content/uploads/2022/07/Adobe\_Photoshop\_2021\_Version\_225.pdf

https://trello.com/c/C4SPKgtC/60-adobe-photoshop-2022-version-230-free-download-mac-win

https://allsportlms.com/wp-content/uploads/2022/07/broange.pdf